**炒股软件量柱怎么显示,股市量能在哪里能看出来?-股**

## **二、k线图下面的成交量红柱蓝柱怎么让他显示出来**

VOLUME VOL

 $-$ --- $4-$ 

## **股识吧 gupiaozhishiba.com**

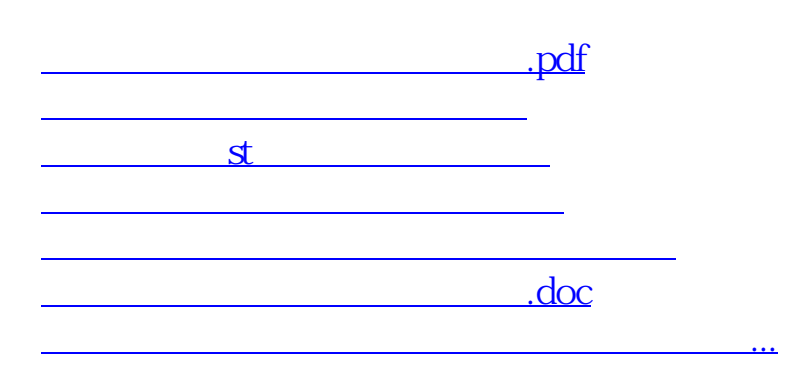

<https://www.gupiaozhishiba.com/subject/65046362.html>